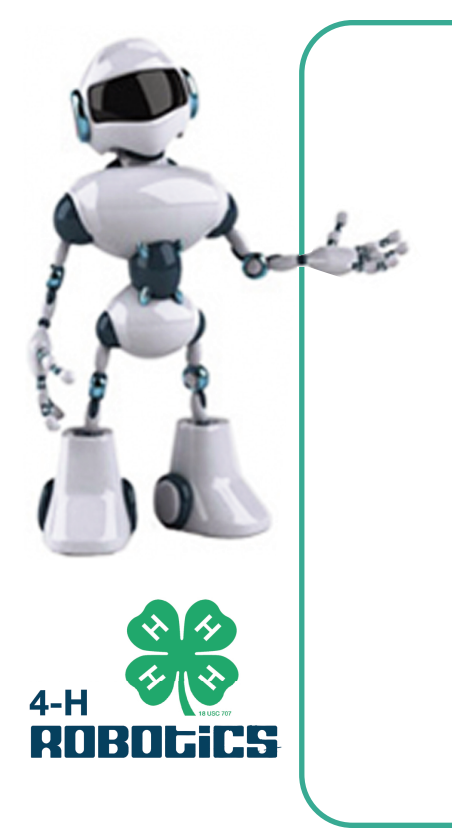

## **Highlight and Retype<br>Headline Here**

**Highlight and Retype Subhead Here** 

Highlight and Retype Body Copy Here